## **El test de Dislex-Wonga P98345 es**

Concurs On-line 1 (OIE09) (2009)

Este año cuatro aventureros han ido de vacaciones a Potige, una ciudad de Kerala (India), y han descubierto que los indígenas de ahí hablan un extraño idioma llamado Malayalam. Como es una lengua en desarrollo (para que nos entendamos: versión beta) aún no tiene demasiadas normas gramaticales.

La norma principal radica en que todas las palabras deben superar el test de Dislex-Wonga. Este primitivo test consiste en primero pintar las letras de la palabra en una inmensa pared. Luego, dos indígenas suben a una tarima y empiezan a leer (cantando) la palabra, uno por el principio y el otro por el final, en sentidos opuestos. La palabra supera el test si ambos entonan la misma canción.

Neuquen, el jefe de la tribu de Potige, obliga a añadir las letras necesarias para conseguir que la palabra supere el test de Dislex-Wonga, y cobra una rupia de impuesto por cada letra añadida. Vuestra misión es ayudar al pringado que se ha inventado la palabra para que pague el mínimo dinero posible a Neuquen.

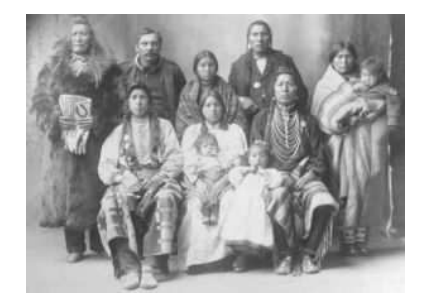

### **Entrada**

La entrada consiste en diversas palabras *w* cuya longitud está entre 1 y 2000, todas formadas exclusivamente por letras minúsculas, may úsculas o dígitos.

#### **Salida**

Para cada *w*, calculad el mínimo número de caracteres necesarios para superar el test de Dislex-Wonga. Si este número es cero, escribid "Supera el Dislex-Wonga test".

**Ejemplo de salida**

#### **Ejemplo de entrada**

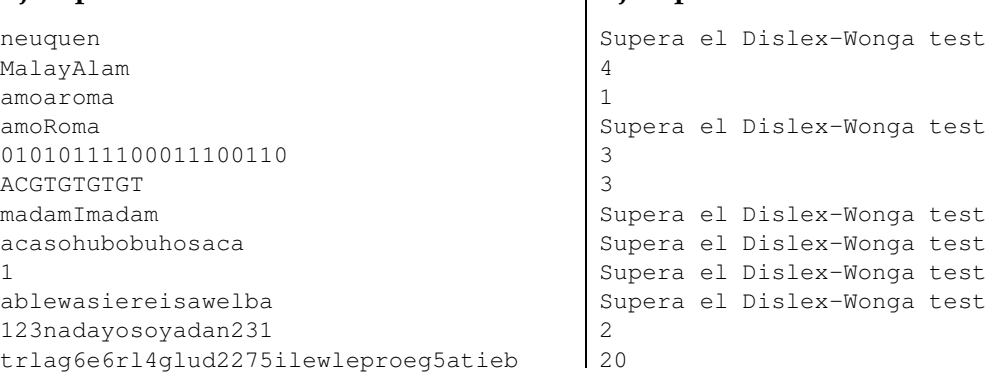

# Información del problema

Autor : Enric S. Cusell Generación : 2024-05-03 10:01:07

© *Jutge.org*, 2006–2024. https://jutge.org